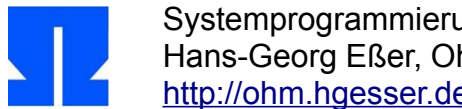

## **14. Threads und fork()**

In dieser Aufgabe testen Sie, wie es sich auswirkt, wenn Sie pthread\_create() und fork() gemeinsam verwenden.

**a)** Schreiben Sie ein kleines Testprogramm, das zunächst mit fork() den aktuellen Prozess verdoppelt. Vater- und Sohnprozess erzeugen anschließend beide mit pthread\_create() jeweils einen neuen Thread; der Vater führt darin die Funktion vater() aus, der Sohn die Funktion sohn():

```
void *vater () {
 printf ("Neuer Thread im Vaterprozess\n");
  for (i; j);
}
void *sohn () {
   printf ("Neuer Thread im Sohnprozess\n");
  for (i; j);
}
```
Geben Sie auch vor und nach der Thread-Erzeugung eine kurze Meldung à la "Vater-Prozess vor pthread\_create" aus.

Starten Sie das Programm, betrachten Sie die Ausgabe und prüfen Sie (in einem anderen Terminalfenster) mit ps -eLf, welche Prozesse und Threads zum laufenden Programm gehören.

- **b)** Jetzt ändern Sie die Reihenfolge: Das zweite Testprogramm erzeugt zunächst mit pthread\_create() einen neuen Thread. Der neue Thread ruft dann fork() auf und beendet sich mit return, in der main()-Funktion warten Sie mit pthread\_join() auf dieses Ereignis. Finden Sie auch hier heraus, was passiert – um die Prozesse und Threads mit ps beobachten zu können, bauen Sie an geeigneten Stellen wieder eine Endlosschleife for (;;); ein.
- **c)** Lesen Sie den Artikel

http://www.linuxprogrammingblog.com/threads-and-fork-think-twice-before-using-them

(Link auch von der Kursseite aus erreichbar)

Der Artikel enthält eine Erklärung für das in Aufgabe **b)** beobachtete Verhalten.